# $\sim 390$  - בהזמנה מראש  $\sim$   $\sim$ ילת $\sim$ חל אביר-יסו [להורדת האפליקציה](https://moovitapp.com/index/api/onelink/3986059930?pid=Web_SEO_Lines-PDF&c=Footer_Button&is_retargeting=true&af_inactivity_window=30&af_click_lookback=7d&af_reengagement_window=7d&GACP=v%3D2%26tid%3DG-27FWN98RX2%26cid%3DGACP_PARAM_CLIENT_ID%26en%3Dinstall%26ep.category%3Doffline%26ep.additional_data%3DGACP_PARAM_USER_AGENT%26ep.page_language%3Dhe%26ep.property%3DSEO%26ep.seo_type%3DLines%26ep.country_name%3D%25D7%2599%25D7%25A9%25D7%25A8%25D7%2590%25D7%259C%26ep.metro_name%3D%25D7%2599%25D7%25A9%25D7%25A8%25D7%2590%25D7%259C&af_sub4=SEO_other&af_sub8=%2Findex%2Fhe%2Fline-pdf-Israel-1-1-110028399&af_sub9=View&af_sub1=1&af_sub7=1&deep_link_sub1=1&af_sub5=Control-Lines-15745-20240331-Header_Bidding___LINE-1709645776&deep_link_value=moovit%3A%2F%2Fline%3Fpartner_id%3Dseo%26lgi%3D110028399%26add_fav%3D1&af_ad=SEO_other_390%20-%20%D7%91%D7%94%D7%96%D7%9E%D7%A0%D7%94%20%D7%9E%D7%A8%D7%90%D7%A9_%D7%90%D7%99%D7%9C%D7%AA%E2%80%8E%E2%86%90%E2%80%8F%D7%AA%D7%9C%20%D7%90%D7%91%D7%99%D7%91-%D7%99%D7%A4%D7%95_%D7%99%D7%A9%D7%A8%D7%90%D7%9C_View&deep_link_sub2=SEO_other_390%20-%20%D7%91%D7%94%D7%96%D7%9E%D7%A0%D7%94%20%D7%9E%D7%A8%D7%90%D7%A9_%D7%90%D7%99%D7%9C%D7%AA%E2%80%8E%E2%86%90%E2%80%8F%D7%AA%D7%9C%20%D7%90%D7%91%D7%99%D7%91-%D7%99%D7%A4%D7%95_%D7%99%D7%A9%D7%A8%D7%90%D7%9C_View)  $\sim$

אילת←תל אביב-יפו

לקו 390 - בהזמנה מראש )אילת←תל אביב-יפו( יש 2 מסלולים. שעות הפעילות בימי חול הן: )1( אילת←תל אביב-יפו: 05:00 - 15:00)2( תל אביב-יפו←אילת: 07:00 - 17:00 אפליקציית Moovit עוזרת למצוא את התחנה הקרובה ביותר של קו 390 - בהזמנה מראש וכדי לדעת מתי יגיע קו 390 - בהזמנה מראש

## **כיוון: אילת←תל אביב-יפו** 3<u>9 ת</u>חנות [צפייה בלוחות הזמנים של הקו](https://moovitapp.com/israel-1/lines/390_%D7%91%D7%94%D7%96%D7%9E%D7%A0%D7%94_%D7%9E%D7%A8%D7%90%D7%A9/110028399/6606227/he?ref=2&poiType=line&customerId=4908&af_sub8=%2Findex%2Fhe%2Fline-pdf-Israel-1-1-110028399&utm_source=line_pdf&utm_medium=organic&utm_term=%D7%90%D7%99%D7%9C%D7%AA%E2%80%8E%E2%86%90%E2%80%8F%D7%AA%D7%9C%20%D7%90%D7%91%D7%99%D7%91-%D7%99%D7%A4%D7%95)

ת. מרכזית אילת/רציפים

צומת אילות

מעבר גבול רבין/כביש 90

אזור תעשייה שחורת/כביש 90

צומת באר אורה/נמל תעופה רמון

צומת מכרות תמנע לצפון

צומת אליפז לצפון

צומת סמר

צומת יטבתה

צומת גרופית

צומת קיבוץ קטורה

צומת לוטן

צומת קטורה

צומת יהל

צומת מנוחה

צומת פארן

צומת צוקים

צומת צופר

אזור תעשיה מרכז ספיר

צומת ספיר

פונדק עין יהב/חטמר

צומת עין יהב

#### **לוחות זמנים של קו 390 - בהזמנה מראש** לוח זמנים של קו אילת←תל אביב-יפו

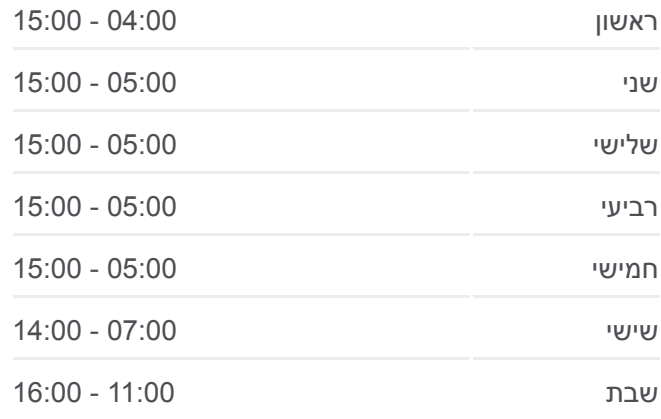

**מידע על קו 390 - בהזמנה מראש כיוון:** אילת←תל אביב-יפו **תחנות:** 39 **משך הנסיעה:** 267 דק׳ **התחנות שבהן עובר הקו:**

[מפת המסלול של קו 390 - בהזמנה מראש](https://moovitapp.com/israel-1/lines/390_%D7%91%D7%94%D7%96%D7%9E%D7%A0%D7%94_%D7%9E%D7%A8%D7%90%D7%A9/110028399/6606227/he?ref=2&poiType=line&customerId=4908&af_sub8=%2Findex%2Fhe%2Fline-pdf-Israel-1-1-110028399&utm_source=line_pdf&utm_medium=organic&utm_term=%D7%90%D7%99%D7%9C%D7%AA%E2%80%8E%E2%86%90%E2%80%8F%D7%AA%D7%9C%20%D7%90%D7%91%D7%99%D7%91-%D7%99%D7%A4%D7%95)

צומת חצבה

תחנת התרעננות/פונדק חצבה

פונדק חצבה

צומת עידן

צומת הערבה/כביש 25 למערב

צומת צפית /כביש 25 למערב

מסעף הר חצרה/כביש 25 למערב

קריית מחקר גרעינית

צומת רותם/אורון

מסעף דימונה/קניון הדרך

תחנת התרעננות/פונדק בית קמה

מחלף קמה לצפון

צומת פלוגות לצפון

מסוף קסטינה-מלאכי לצפון

מחלף גדרה למערב

מחלף בית רבן למערב

ת.מרכזית תל אביב קומה /6הורדה

# **כיוון: תל אביב-יפו←אילת** 39 תחנות

[צפייה בלוחות הזמנים של הקו](https://moovitapp.com/israel-1/lines/390_%D7%91%D7%94%D7%96%D7%9E%D7%A0%D7%94_%D7%9E%D7%A8%D7%90%D7%A9/110028399/6605239/he?ref=2&poiType=line&customerId=4908&af_sub8=%2Findex%2Fhe%2Fline-pdf-Israel-1-1-110028399&utm_source=line_pdf&utm_medium=organic&utm_term=%D7%90%D7%99%D7%9C%D7%AA%E2%80%8E%E2%86%90%E2%80%8F%D7%AA%D7%9C%20%D7%90%D7%91%D7%99%D7%91-%D7%99%D7%A4%D7%95)

ת.מרכזית תל אביב קומה /6רציפים

מחלף בית רבן למזרח

מסוף קסטינה-מלאכי/הורדה ואילת

צומת פלוגות לדרום

תחנת התרעננות/פונדק בית קמה

מחלף קמה לדרום

פרץ סנטר /כביש 25

צומת רותם/אורון

קריית מחקר גרעינית

מסעף הר חצרה

צומת צפית/כביש 25

צומת הערבה

### **לוחות זמנים של קו 390 - בהזמנה מראש** לוח זמנים של קו תל אביב-יפו←אילת

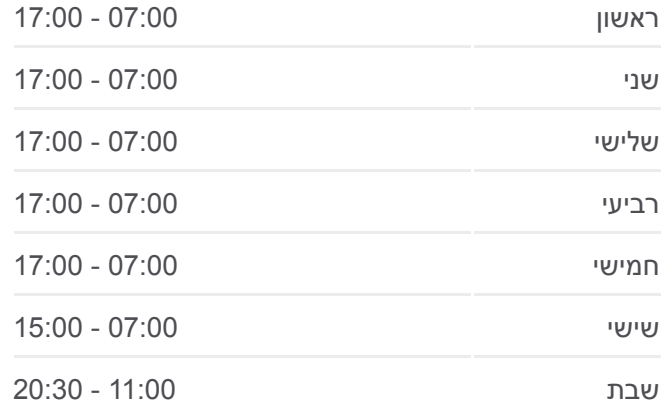

**מידע על קו 390 - בהזמנה מראש כיוון:** תל אביב-יפו←אילת **תחנות:** 39 **משך הנסיעה:** 273 דק׳ **התחנות שבהן עובר הקו:**

צומת עידן

פונדק חצבה

צומת חצבה

צומת עין יהב

תחנת התרעננות/פונדק עין יהב

פונדק עין יהב/חטמר

צומת ספיר

אזור תעשיה מרכז ספיר

צומת צופר

צומת צוקים

צומת פארן

צומת מנוחה

צומת יהל

צומת קטורה

צומת לוטן

צומת קיבוץ קטורה

צומת גרופית

צומת יטבתה

צומת סמר

צומת אליפז לדרום

צומת מכרות תמנע לדרום

צומת באר אורה/נמל תעופה רמון

אזור תעשיה שחורת

בסיס נ.מ. אילת

מעבר גבול רבין/כביש 90

צומת אילות

ת. מרכזית אילת/הורדה

לוחות זמנים ומפה של קו 390 - בהזמנה מראש זמינים להורדה גם בגרסת PDF באתר האינטרנט שלנו: moovitapp.com. היעזר ב<u>אפליקציית Moovit</u> כדי לצפות בזמני ההגעה בזמן אמת של אוטובוסים, לוחות זמנים של הרכבות או הרכבות התחתיות וכדי לקבל הנחיות מסלול, צעד אחר צעד, לכל סוגי התחבורה הציבורית בישראל.

[אודות Moovit](https://moovit.com/he/about-us-he/?utm_source=line_pdf&utm_medium=organic&utm_term=%D7%90%D7%99%D7%9C%D7%AA%E2%80%8E%E2%86%90%E2%80%8F%D7%AA%D7%9C%20%D7%90%D7%91%D7%99%D7%91-%D7%99%D7%A4%D7%95) [פתרונות MaaS](https://moovit.com/he/maas-solutions-he/?utm_source=line_pdf&utm_medium=organic&utm_term=%D7%90%D7%99%D7%9C%D7%AA%E2%80%8E%E2%86%90%E2%80%8F%D7%AA%D7%9C%20%D7%90%D7%91%D7%99%D7%91-%D7%99%D7%A4%D7%95) [מדינות נתמכות](https://moovitapp.com/index/he/%D7%AA%D7%97%D7%91%D7%95%D7%A8%D7%94_%D7%A6%D7%99%D7%91%D7%95%D7%A8%D7%99%D7%AA-countries?utm_source=line_pdf&utm_medium=organic&utm_term=%D7%90%D7%99%D7%9C%D7%AA%E2%80%8E%E2%86%90%E2%80%8F%D7%AA%D7%9C%20%D7%90%D7%91%D7%99%D7%91-%D7%99%D7%A4%D7%95) [קהילת העורכים](https://editor.moovitapp.com/web/community?campaign=line_pdf&utm_source=line_pdf&utm_medium=organic&utm_term=%D7%90%D7%99%D7%9C%D7%AA%E2%80%8E%E2%86%90%E2%80%8F%D7%AA%D7%9C%20%D7%90%D7%91%D7%99%D7%91-%D7%99%D7%A4%D7%95&lang=he)

[מפת המסלול של קו 390 - בהזמנה מראש](https://moovitapp.com/israel-1/lines/390_%D7%91%D7%94%D7%96%D7%9E%D7%A0%D7%94_%D7%9E%D7%A8%D7%90%D7%A9/110028399/6605239/he?ref=2&poiType=line&customerId=4908&af_sub8=%2Findex%2Fhe%2Fline-pdf-Israel-1-1-110028399&utm_source=line_pdf&utm_medium=organic&utm_term=%D7%90%D7%99%D7%9C%D7%AA%E2%80%8E%E2%86%90%E2%80%8F%D7%AA%D7%9C%20%D7%90%D7%91%D7%99%D7%91-%D7%99%D7%A4%D7%95)

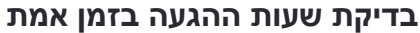

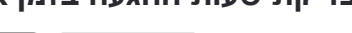

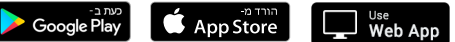

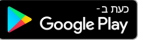